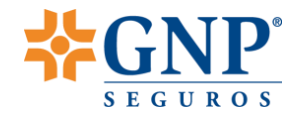

# GUÍA DE CONFIGURACIÓN DEL EXPLORADOR PARA IMPRESIÓN, DE LA PÁGINA DEL SEGURO BÁSICO ESTANDARIZADO DE AUTOMÓVILES

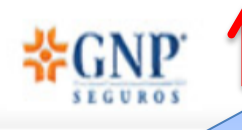

## Presione la tecla «Alt» de su teclado, para que se despliegue el menú

Servicios Relacionados

Seguros Básicos Estandarizados

Seguro Básico Estandarizado de Automóviles

## **Seguro Básico** Estandarizado de **Automóviles**

En GNP sabemos lo importante que es para ti, contar con el respaldo de un seguro si llegaras a sufrir un accidente. El Seguro Básico Estandarizado de Automóviles, está diseñado para ofrecerte protección en caso de dañar a terceros en sus bienes o personas incluso si tu automóvil no es conducido por ti.

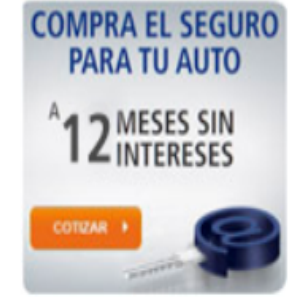

### ¿No tienes agente? Solicitalo aquí

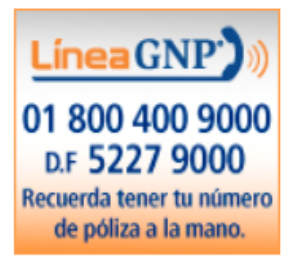

#### ¿Qué es?

Es un seguro de Responsabilidad Civil que brinda protección hasta por \$250,000 para cubrir los daños generados a terceros, en caso de que tu auto se vea involucrado en un accidente.

### ¿Qué ventajas me ofrece?

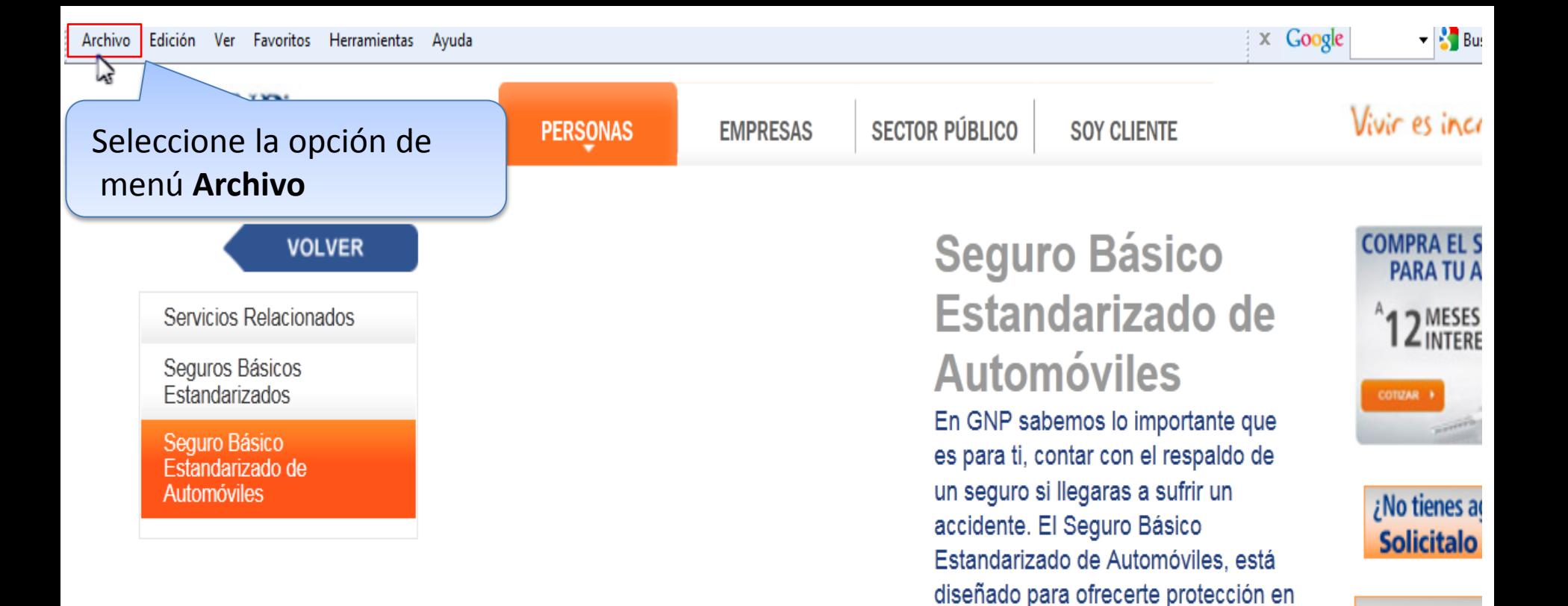

### ¿Qué es?

Es un seguro de Responsabilidad Civil que brinda protección hasta por \$250,000 para cubrir los daños generados a terceros, en caso de que tu auto se vea involucrado en un accidente.

caso de dañar a terceros en sus

automóvil no es conducido por ti.

bienes o personas incluso si tu

Línea GN

01 800 400

D.F 5227 9 **Recuerda tener ti** 

de póliza a la

#### : Qué ventaias me ofrece?

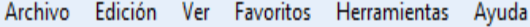

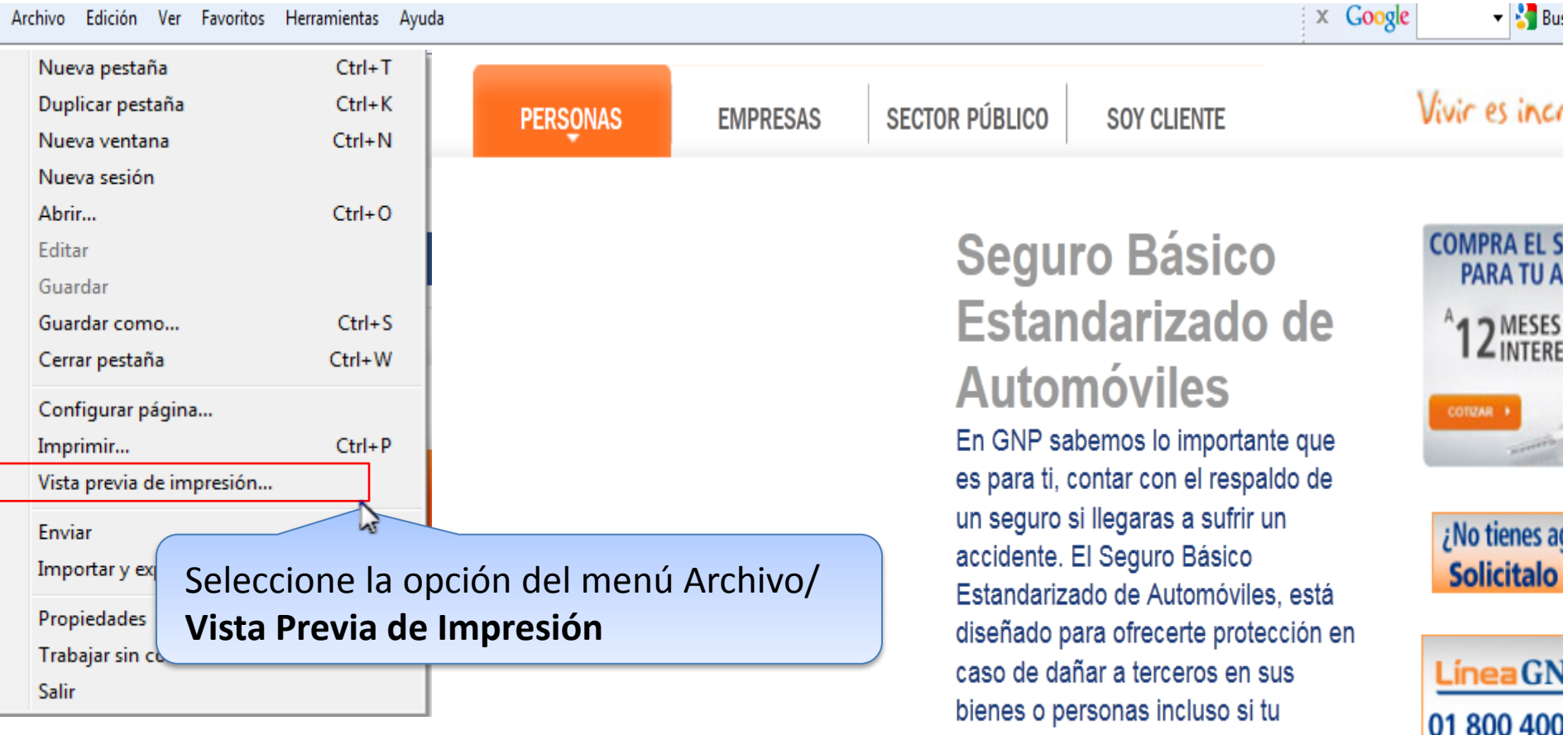

### ¿Qué es?

Es un seguro de Responsabilidad Civil que brinda protección hasta por \$250,000 para cubrir los daños generados a terceros, en caso de que tu auto se vea involucrado en un accidente.

automóvil no es conducido por ti.

D.F 5227 9 **Recuerda tener to** 

de póliza a la

#### : Qué ventaias me ofrece?

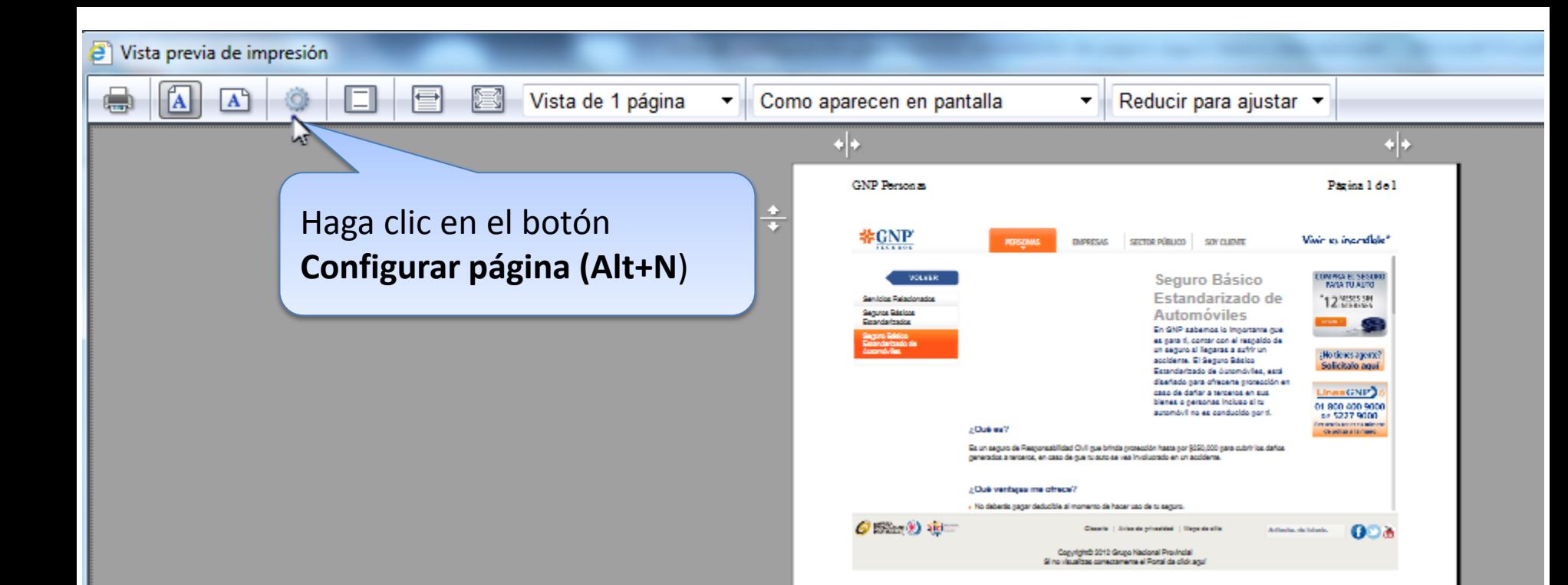

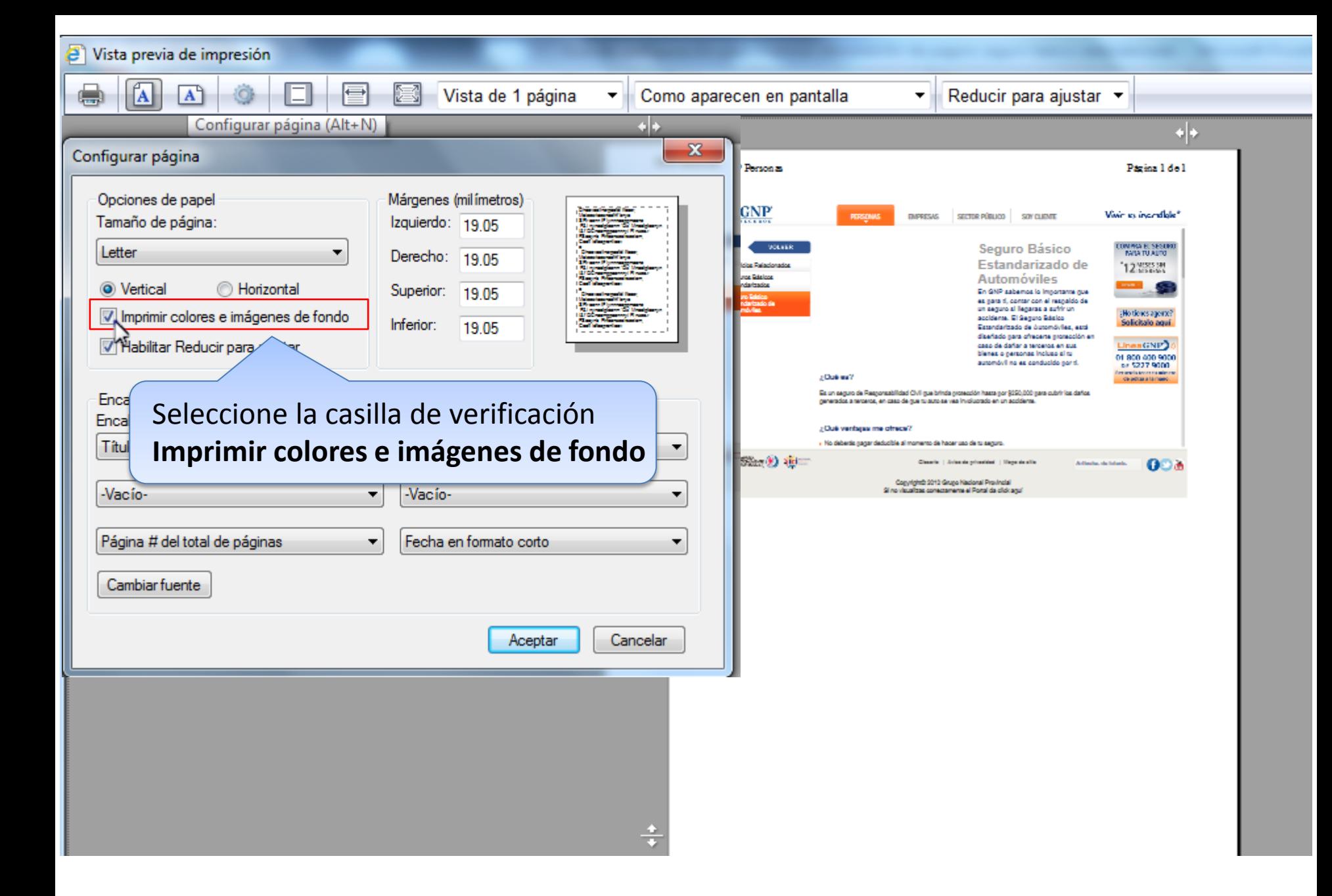

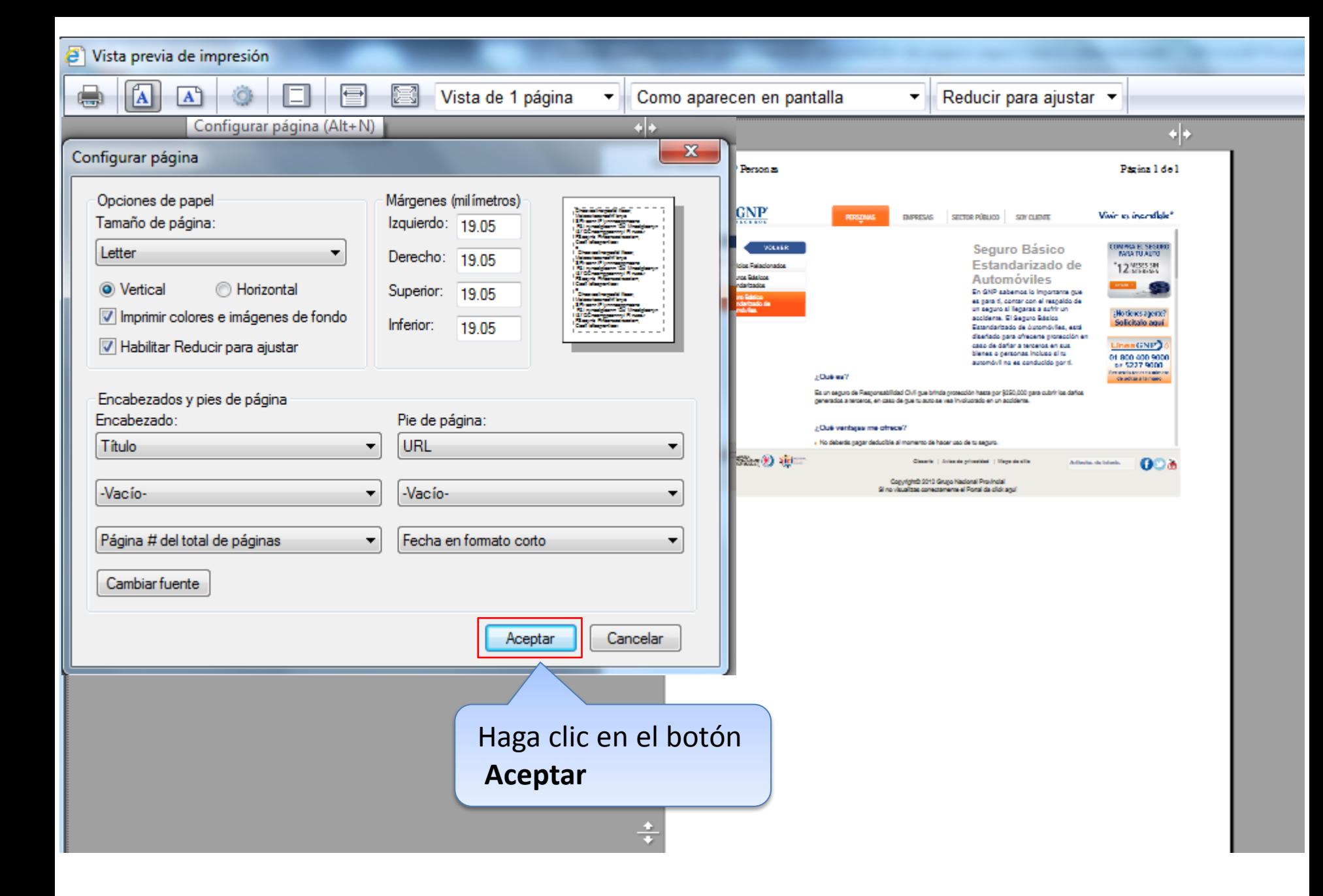

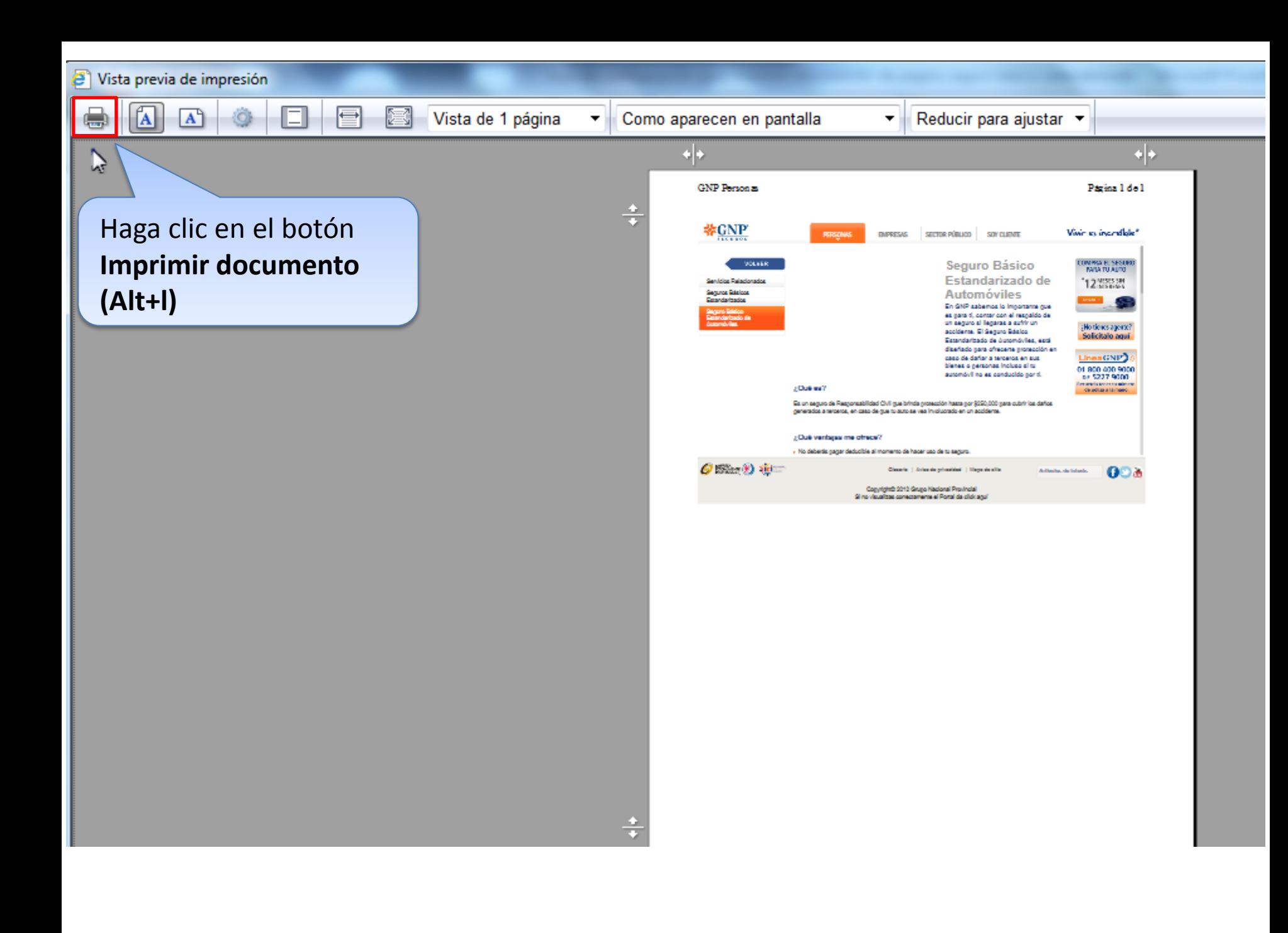

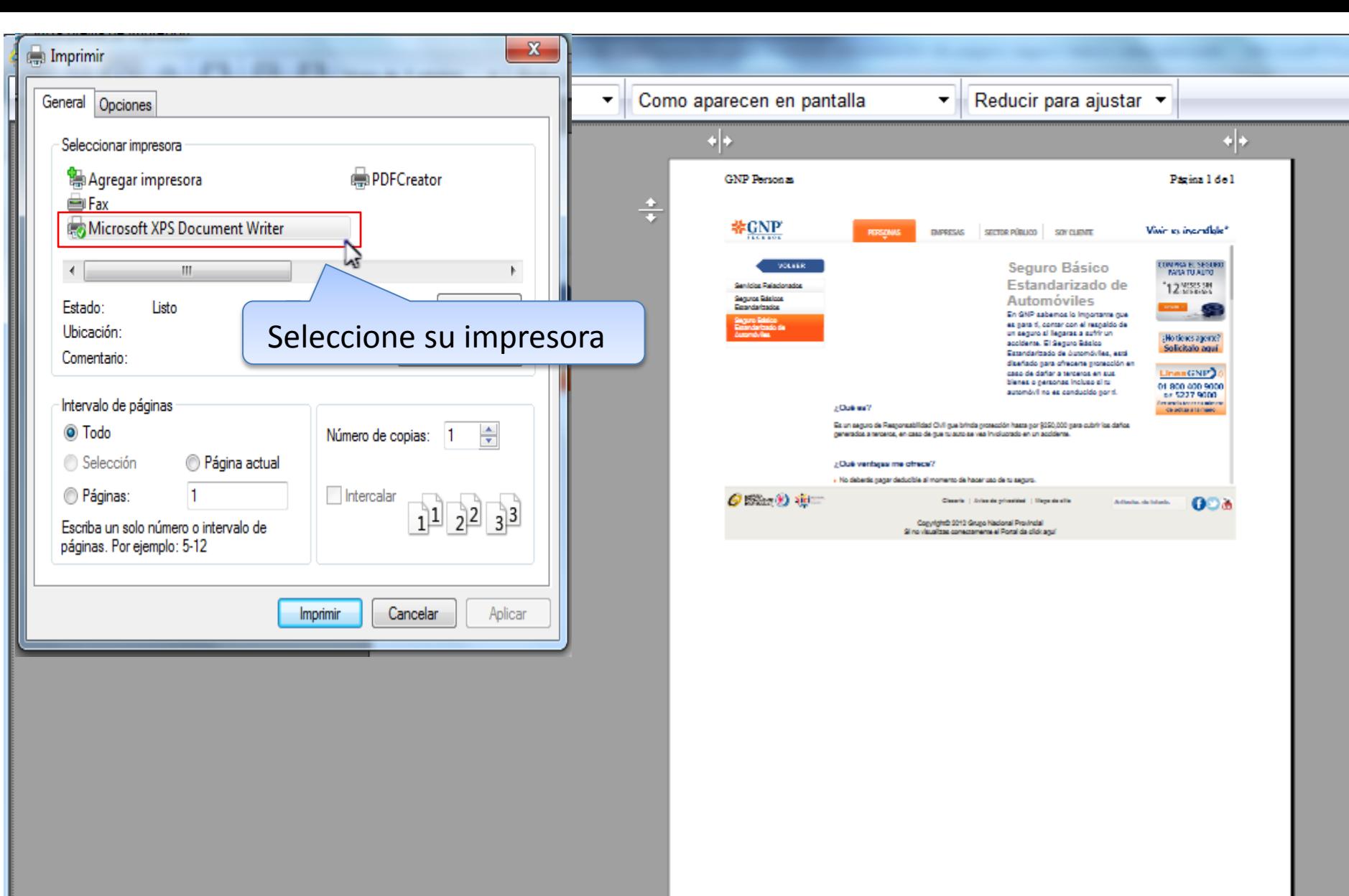

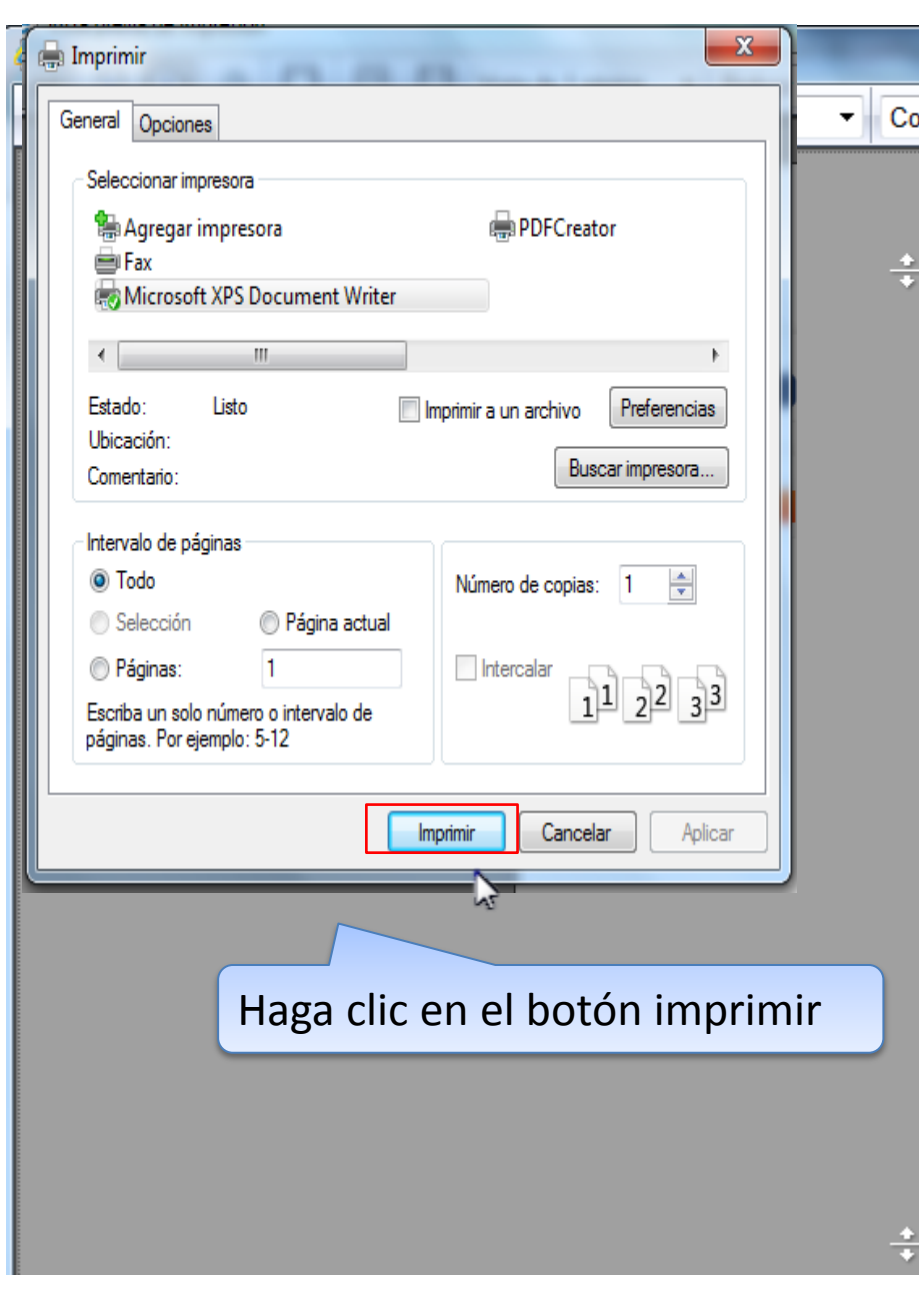

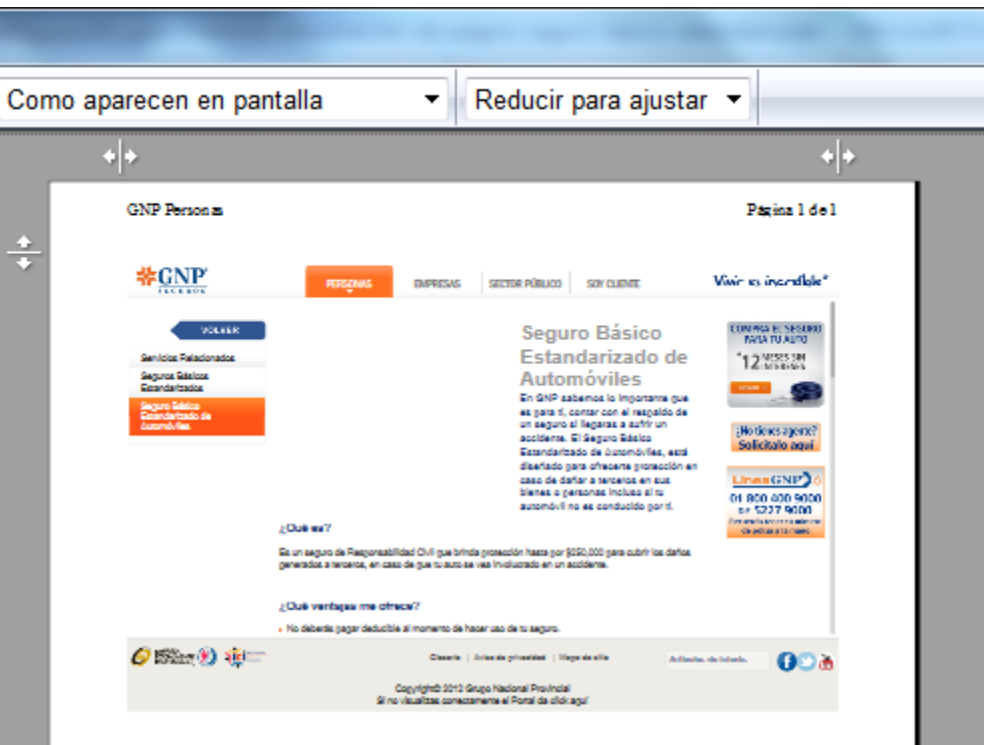

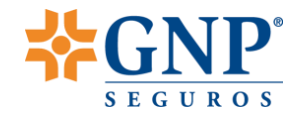

# Proceso completo

Con este ajuste del explorador, la información se visualizará de forma correcta.